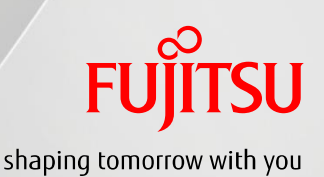

# 福来たネット向け 地域連携 運用フロー

# 在宅ケア編

、ツト向け<br>- 運用フロー<br>- 在宅ケア編<br><sub>版数1.0 2015年12月17日<br><sub>版数1.1</sub> 2016年01月05日<br><sub>版数1.1</sub> 2016年01月05日<br><sub>版数1.2</sub> 2016年01月28日</sub> 版数1.1 2016年01月05日 版数1.2 2016年01月28日

#### 富士通株式会社

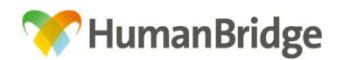

Copyright 2015 FUJITSU LIMITED

# **FUJITSU**

# 運用フロー一覧

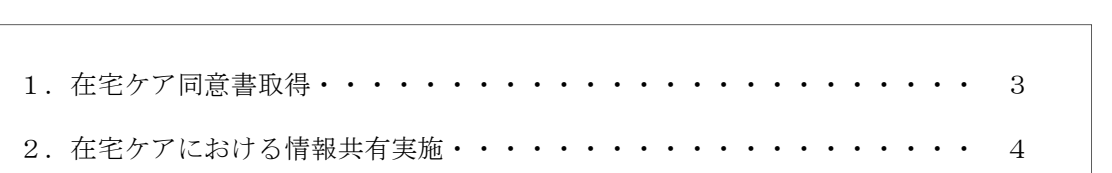

### 【変更履歴】 地域連携 運用フロー (在宅ケア編)

 $\Delta$ 

## **FUJITSU**

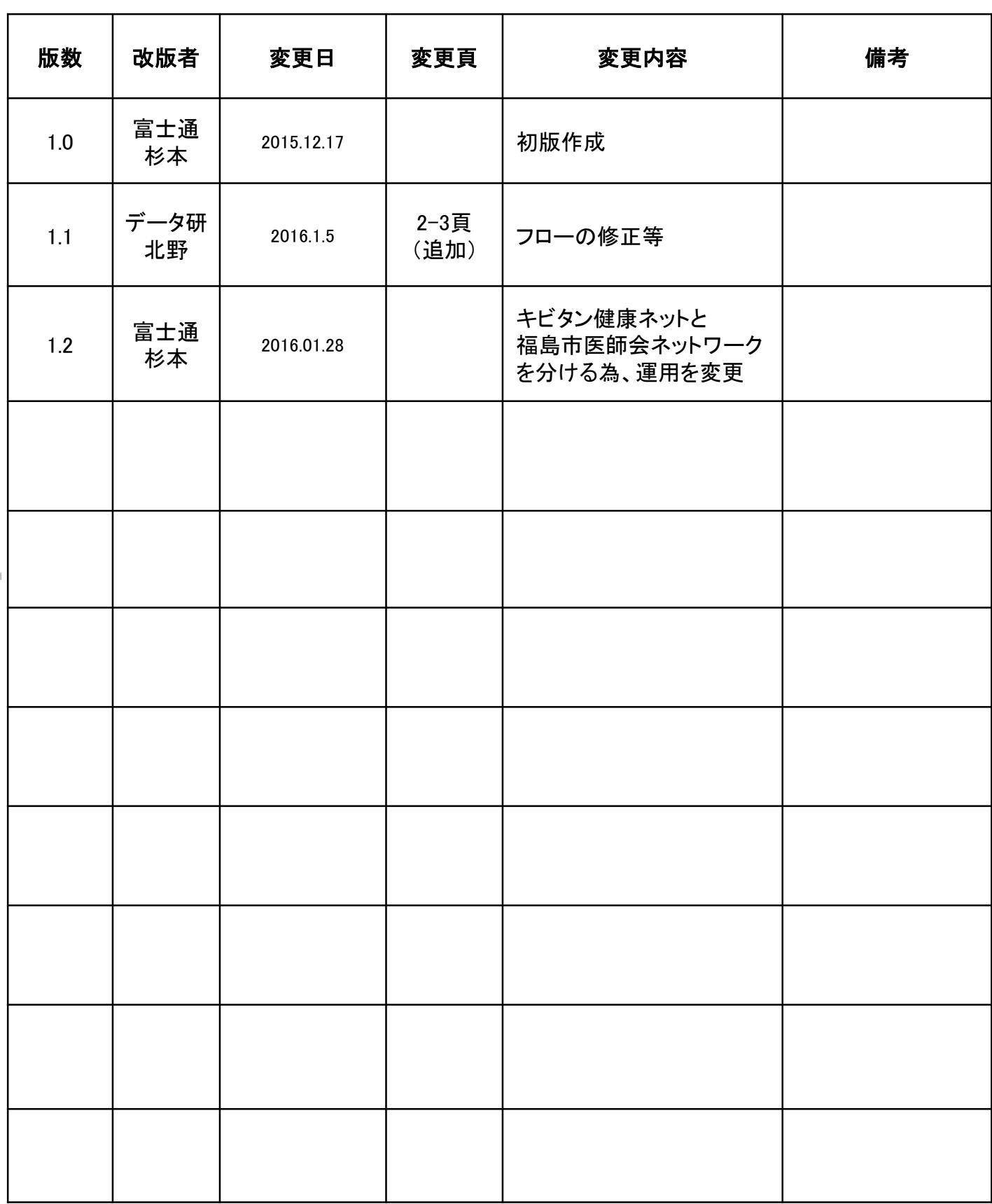

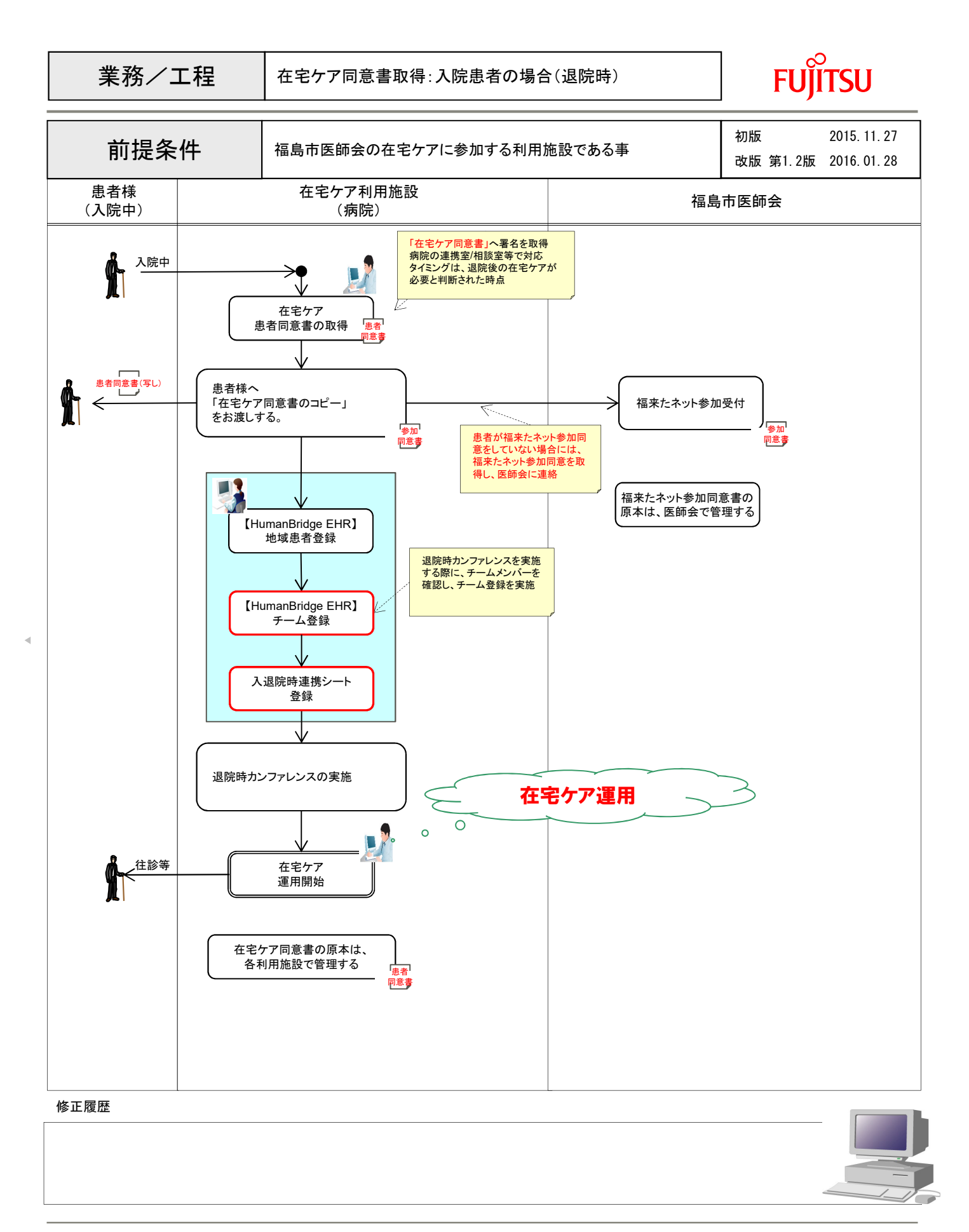

 $\bar{\mathbb{A}}$ 

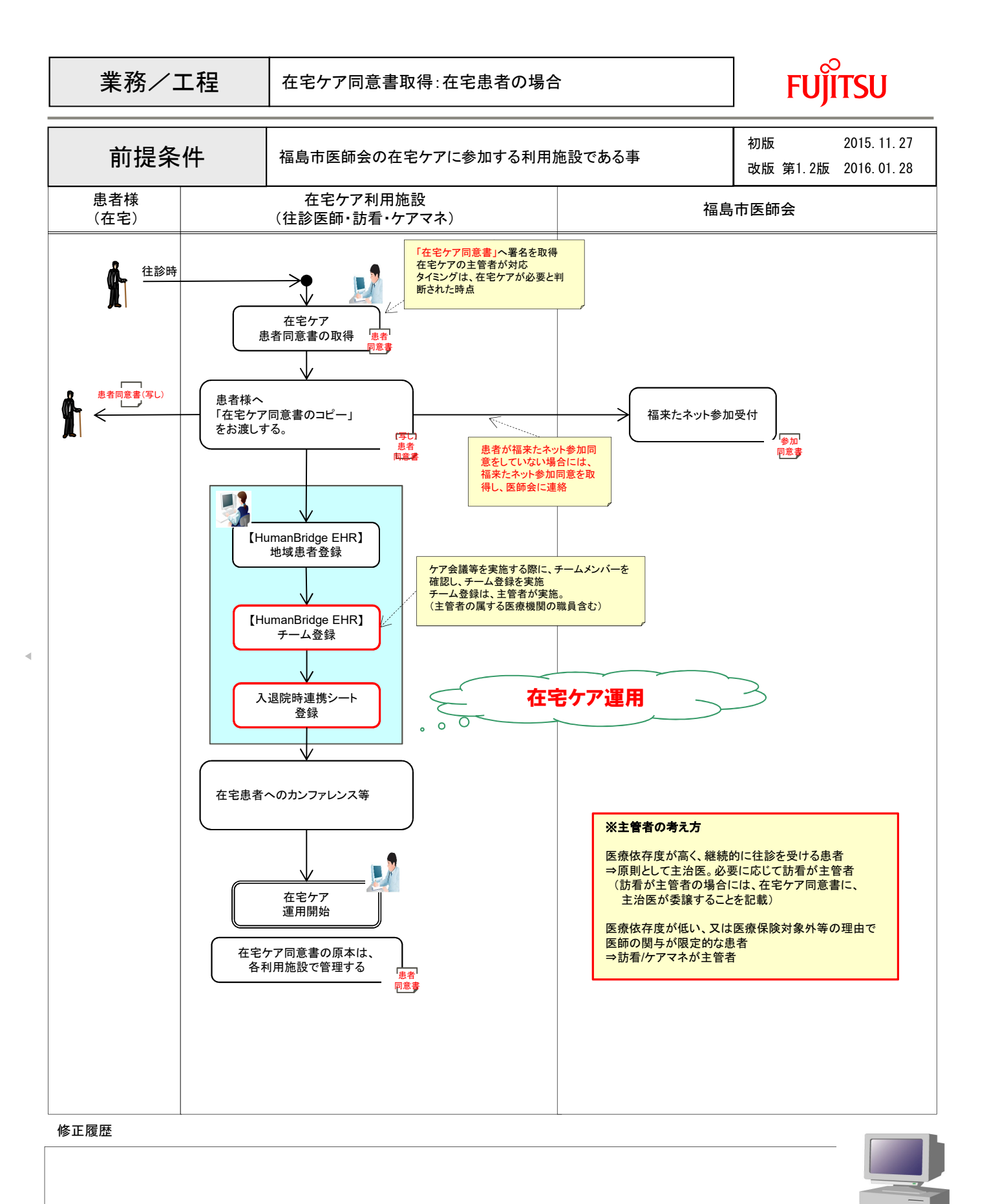

 $\Delta$ 

![](_page_5_Figure_0.jpeg)

#### 修正履歴

![](_page_5_Picture_2.jpeg)

![](_page_6_Picture_0.jpeg)